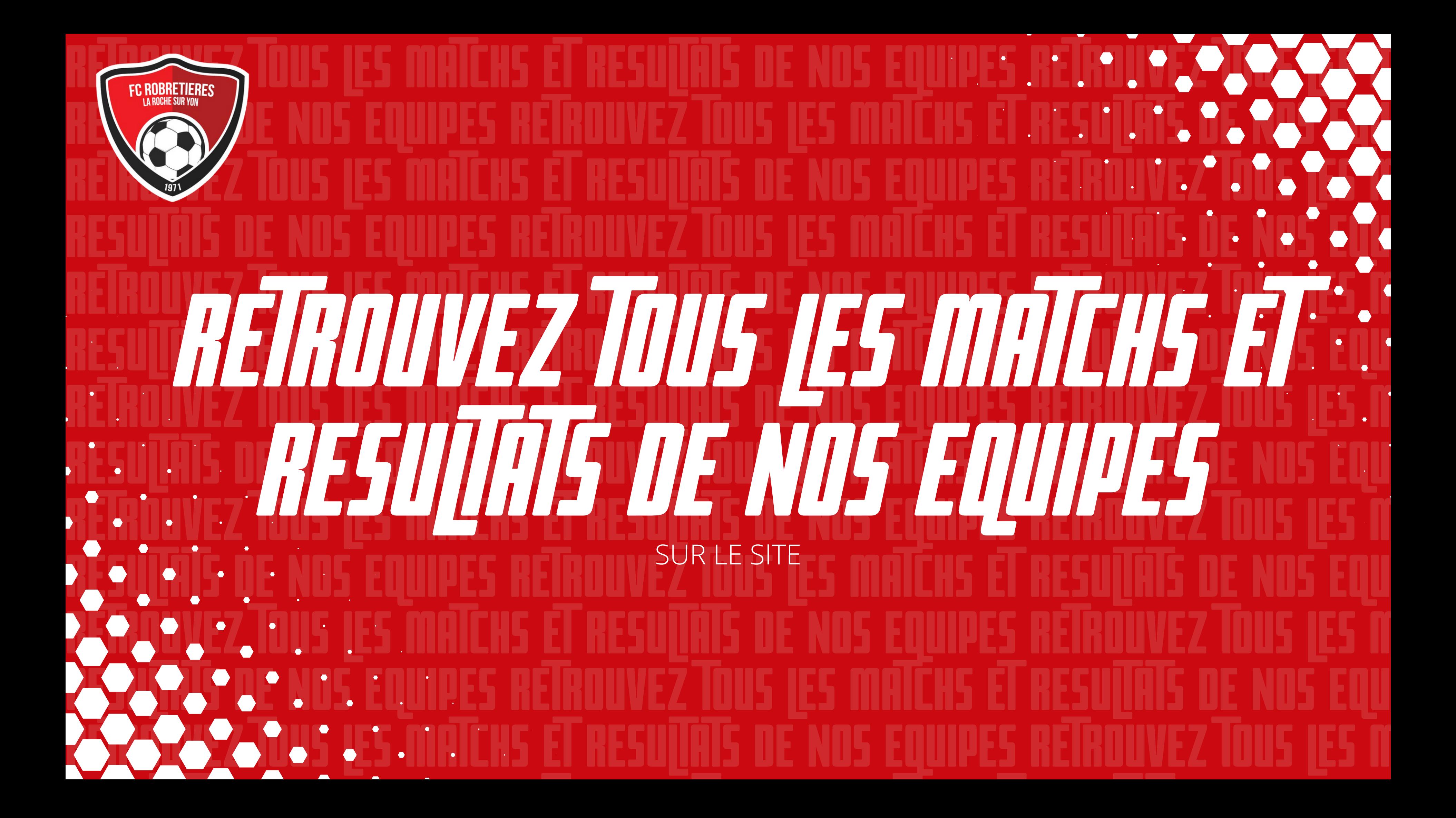

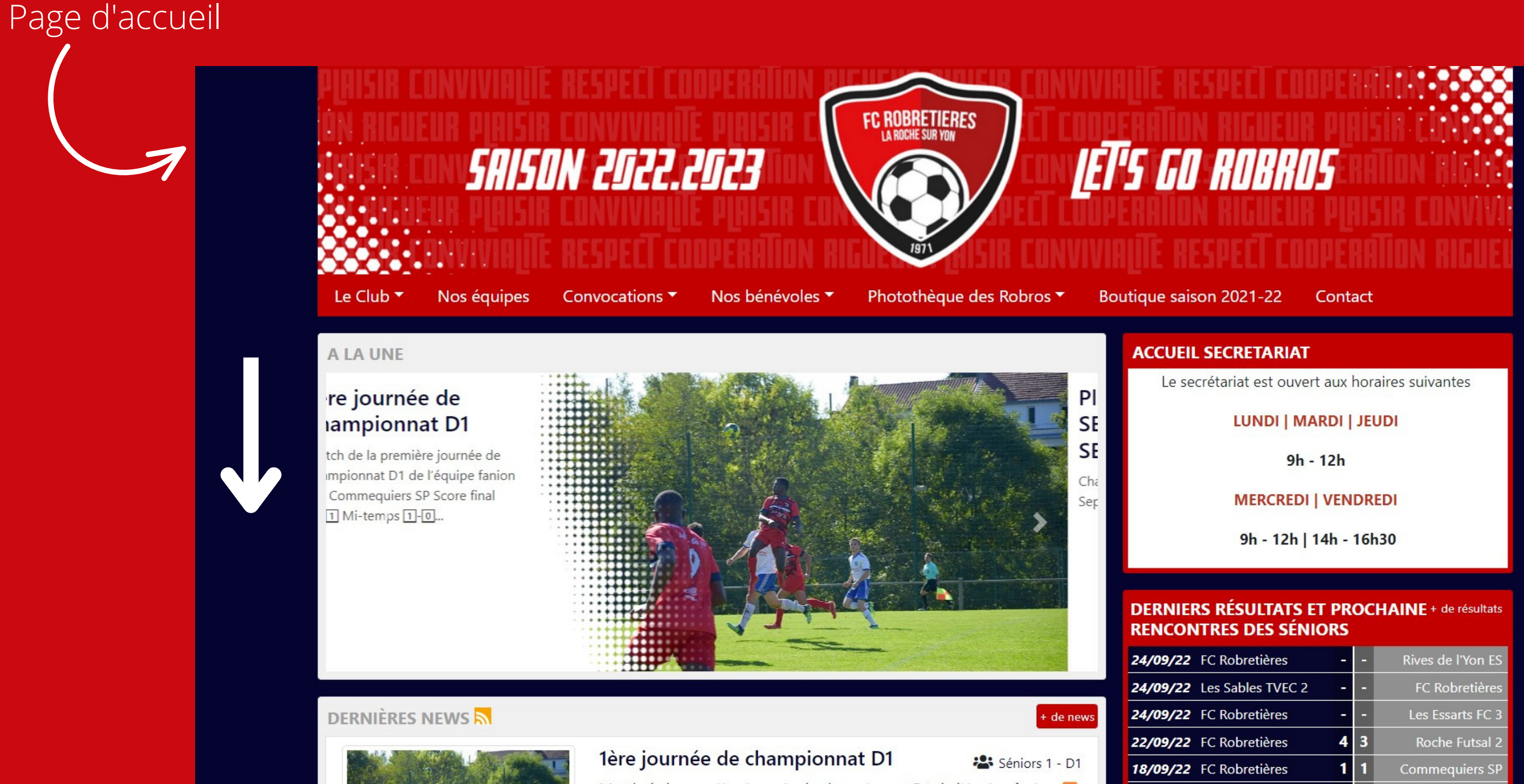

Match de la première journée de championnat D1 de l'équipe fanion vs

# $1/4$

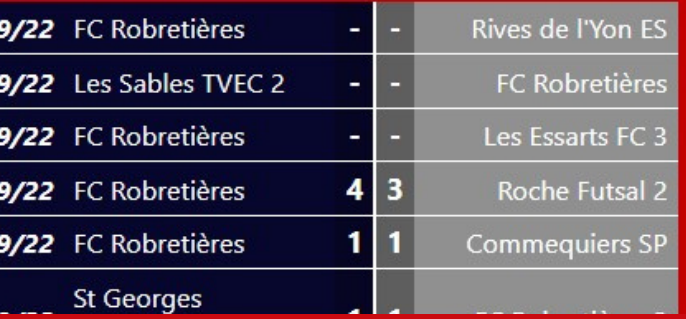

Descendre la page jusqu'à la section "Prochains événements"

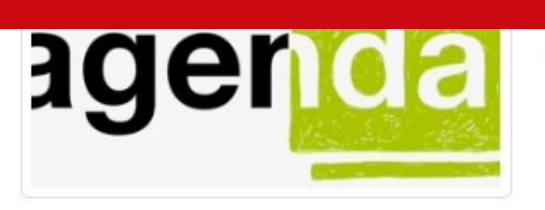

Voir le détail

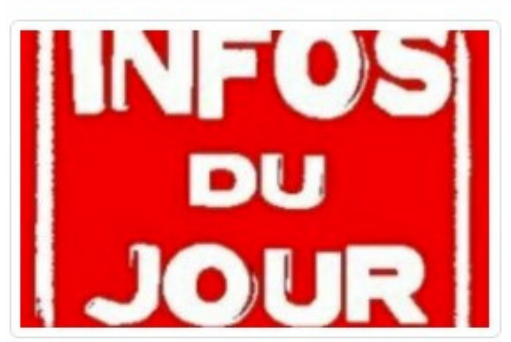

# Le Planning des Entraînements pour tous

Voilà pour l'organisation de tous....LE PLANNING OFFICIELLES DES SEANCES pour la nouvelle saison !

Voir le détail

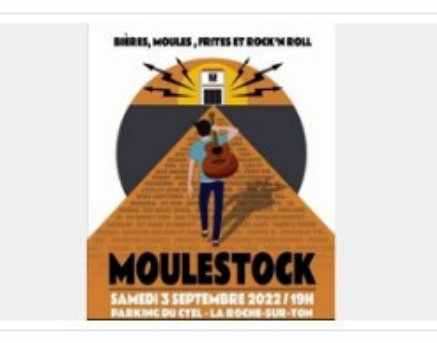

## Moulestock

Réservez votre 3 septembre pour une super super soirée de feu sur le parking du Cyel - dès 19H !!!

Voir le détail

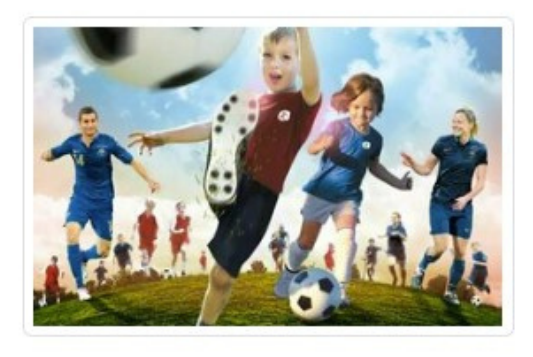

## Dates de reprise de l'Ecole De Foot (U6 à U11)

C'est bientôt l'heure de la reprise du foot pour nos enfants de l'Ecole de football du FC Robretières. - Reprise des U11 U10 (né en 2012 et 2013): mercredi 24 aout 2022 au stade Rivoli de 10h15 à 11h45 (planning des dates en pièce jointe) - Reprise des U8 U9 (né en 2014 et 2015) : mercredi 31 aout 2022 au stade Rivoli de 14h15 à 15h45 - Reprise des U6...

Voir le détail

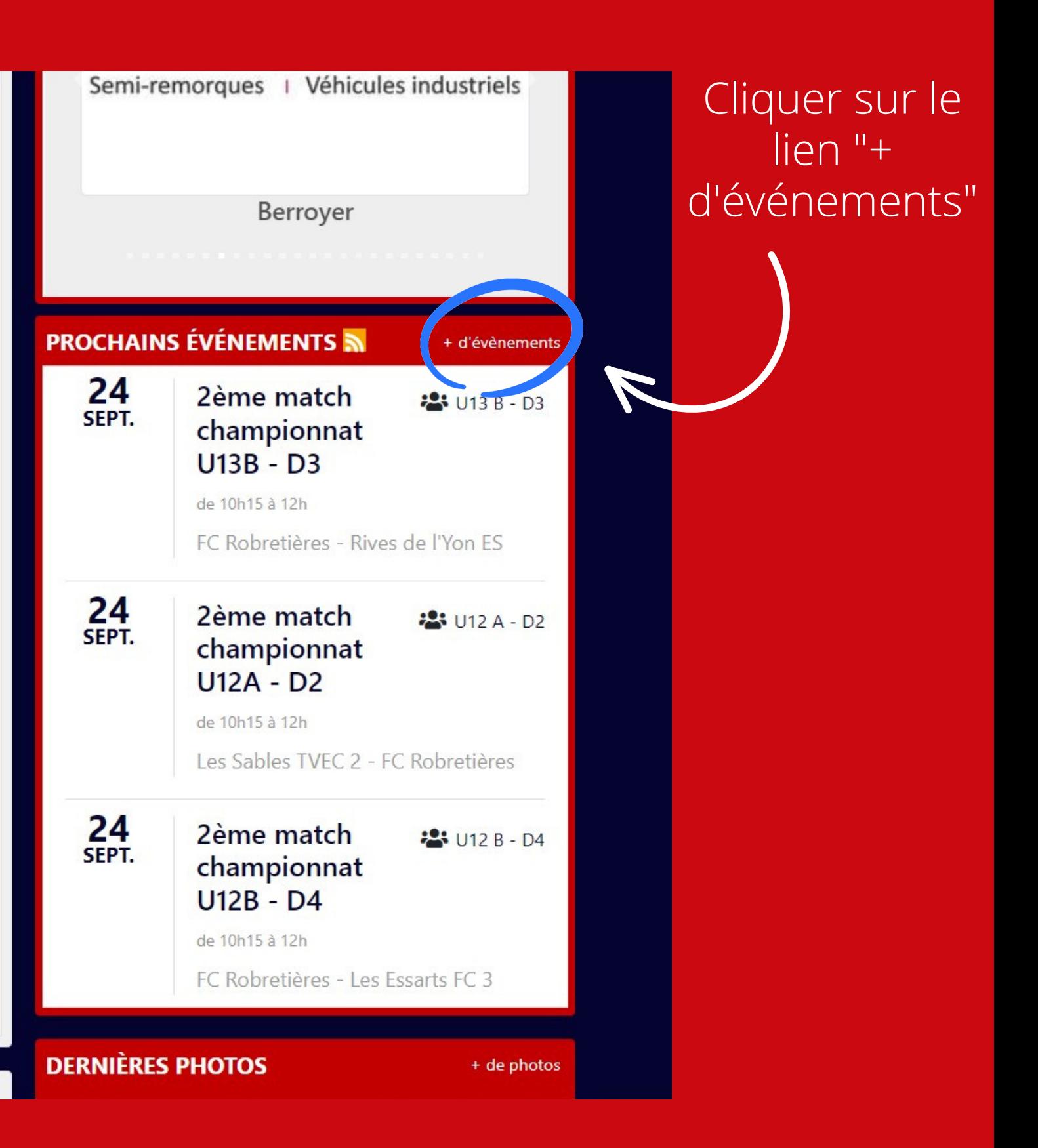

 $7/4$ 

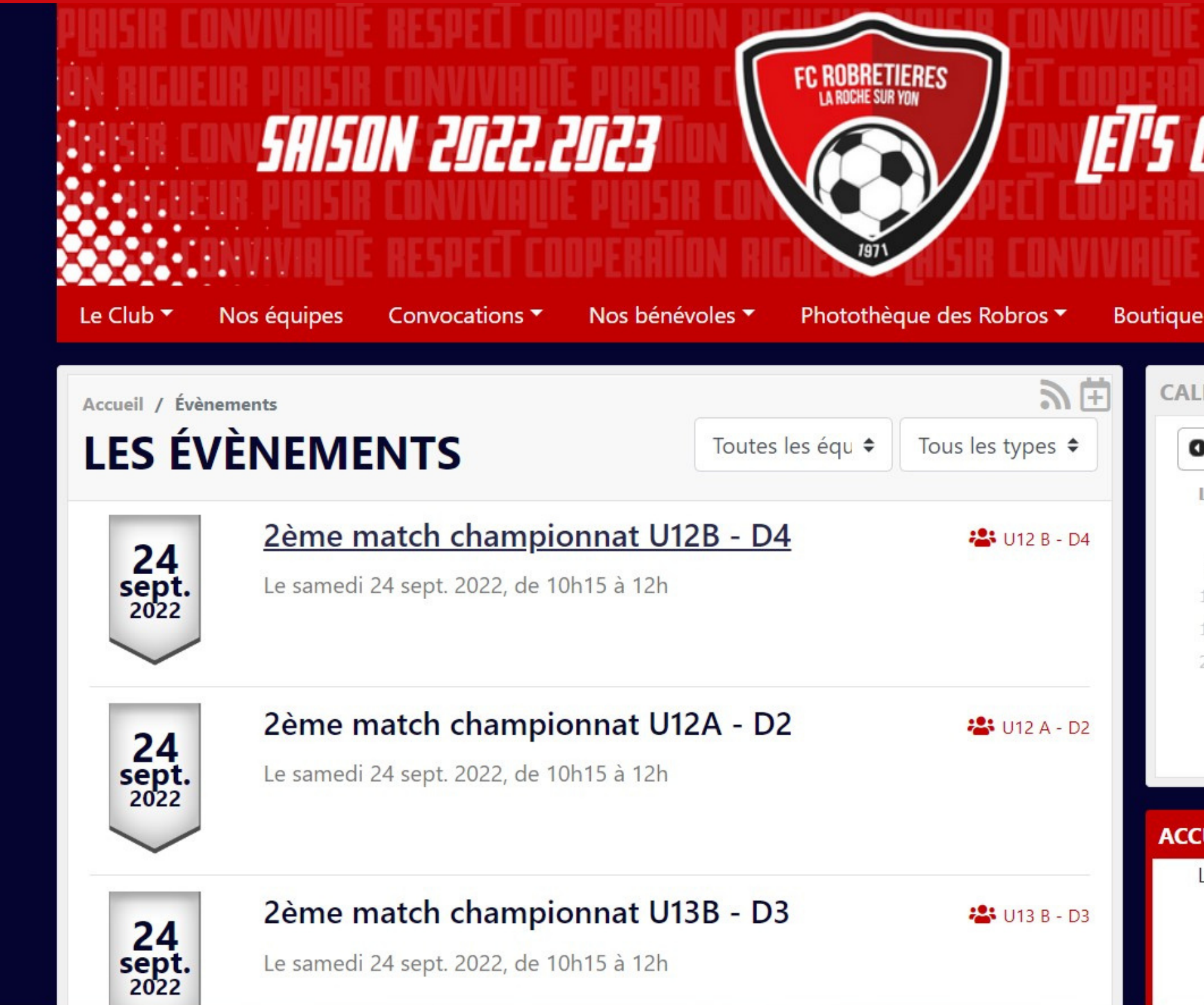

Sur cette page vous pouvez retrouver les prochains matchs de toutes les équipes. Est indiqué : le type de la rencontre, la catégorie, la date et l'heure.

# **LET'S GO ROBROS**

Boutique saison 2021-22

Contact

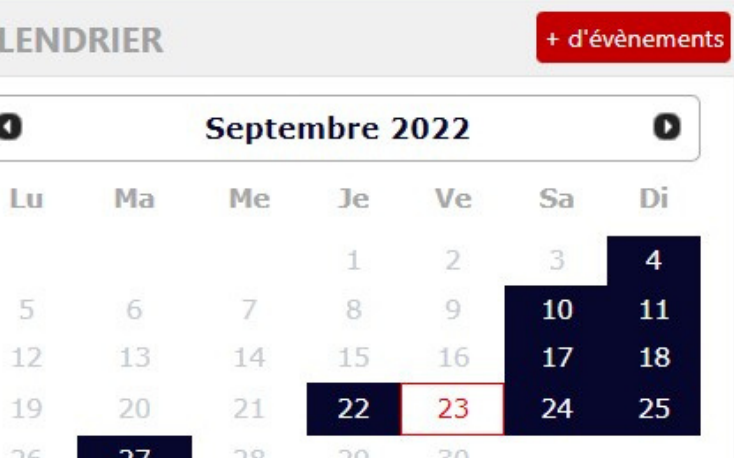

Aucun évènement aujourd'hui

## **ACCUEIL SECRETARIAT**

Le secrétariat est ouvert aux horaires suivantes

## LUNDI | MARDI | JEUDI

 $9h - 12h$ 

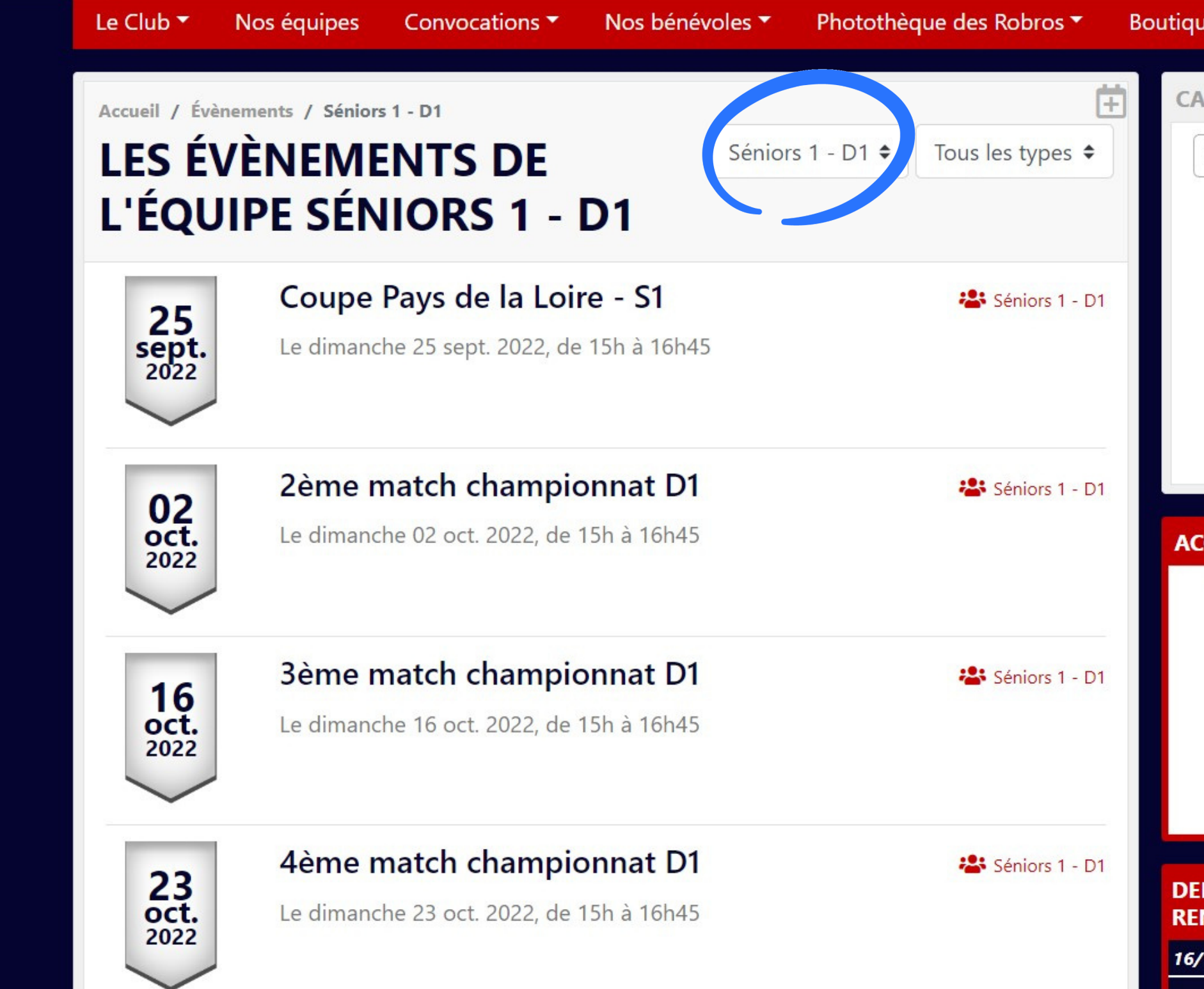

En cliquant sur le rond bleu, vous pouvez sélectionner la catégorie qui vous intéresse, et ainsi voir tous les prochains matchs de la catégorie sélectionnée.

Dans le rond jaune : les dates colorées sont celles qui comportent des matchs.

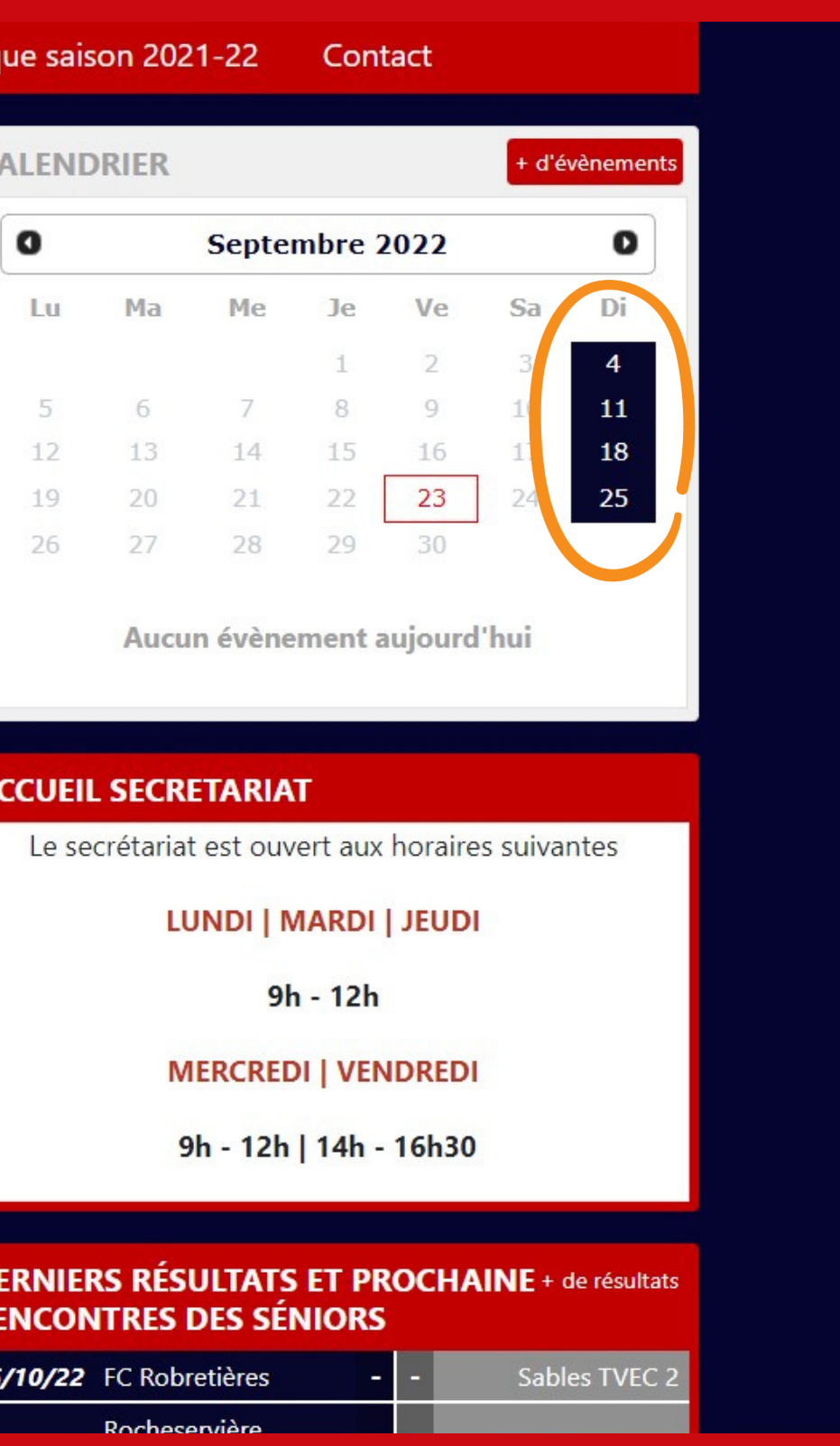

# - POUR VOIR LES PRÉCÉDENTS RÉSULTATS -

# Page d'accueil

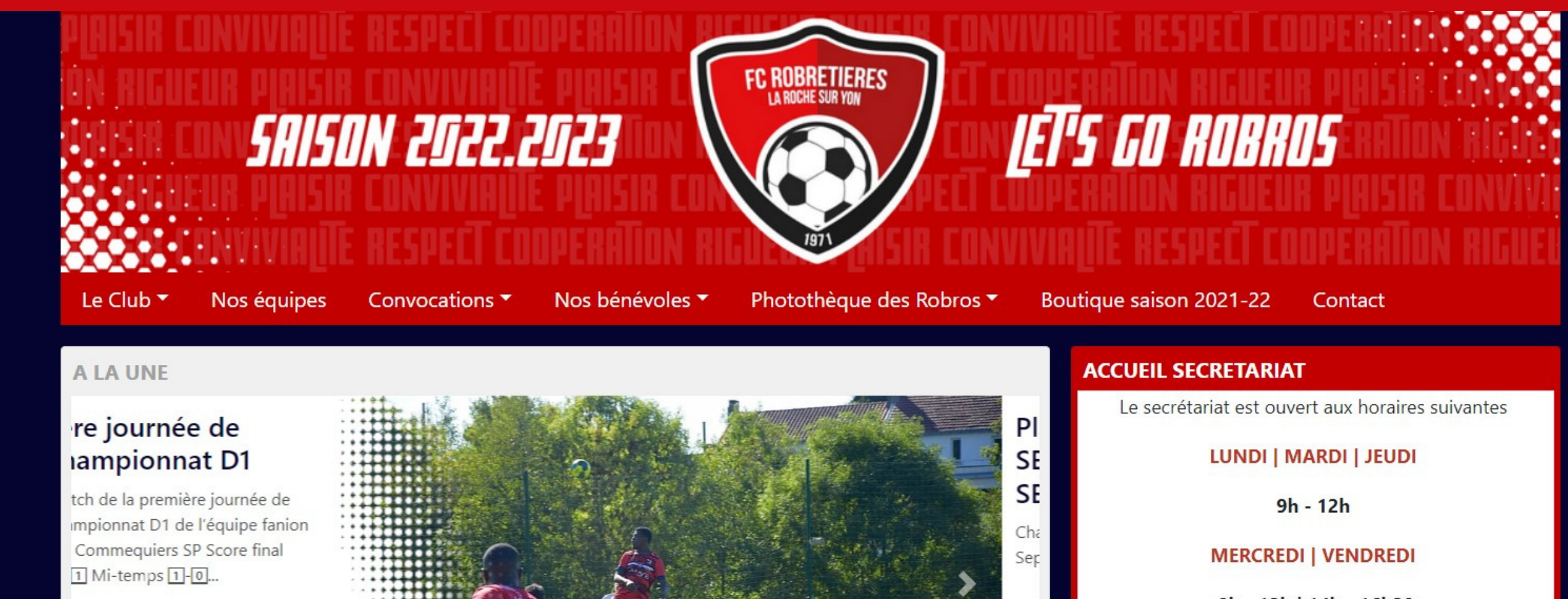

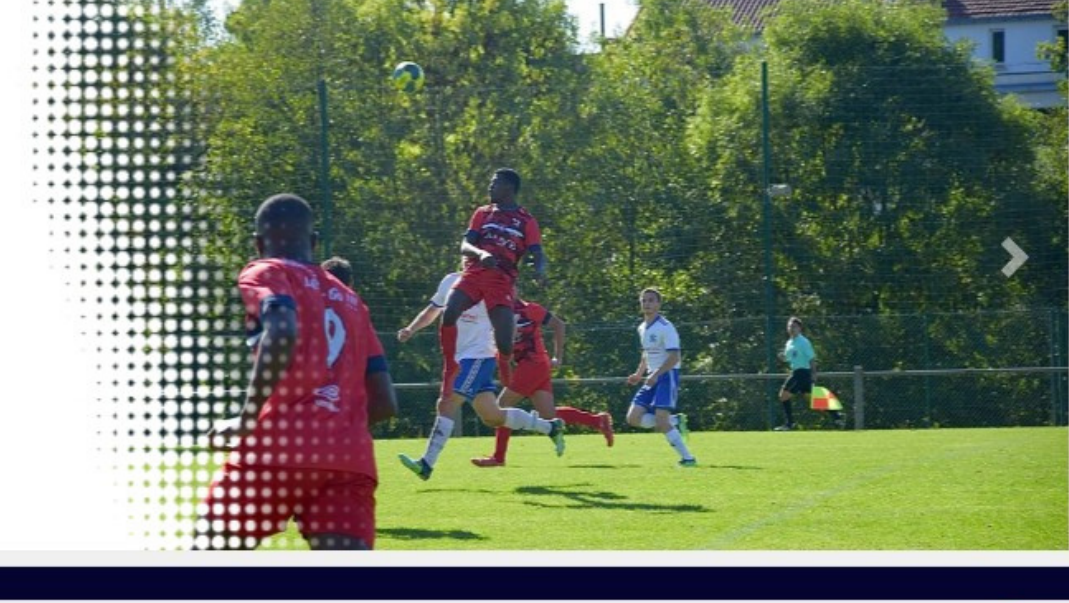

## DERNIÈRES NEWS

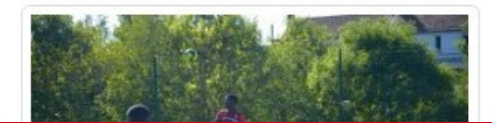

1ère journée de championnat D1

## Séniors 1 - D1

+ de news

Match de la première journée de championnat D1 de l'équipe fanion vs

9h - 12h | 14h - 16h30

# **DERNIERS RÉSULTATS ET PROCHA(NE + de résultats<br>RENCONTRES DES SÉNIORS**

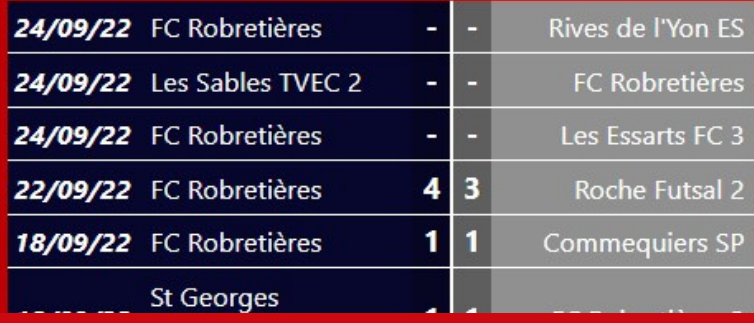

# Cliquer sur le lien "+ de résultats"

# **- POUR VOIR LES PRÉCÉDENTS RÉSULTATS -**

Sur cette page vous retrouverez les précédents résultats de toutes les équipes date par date. Cliquer sur le résultat pour avoir plus d'informations concernant le match passé.

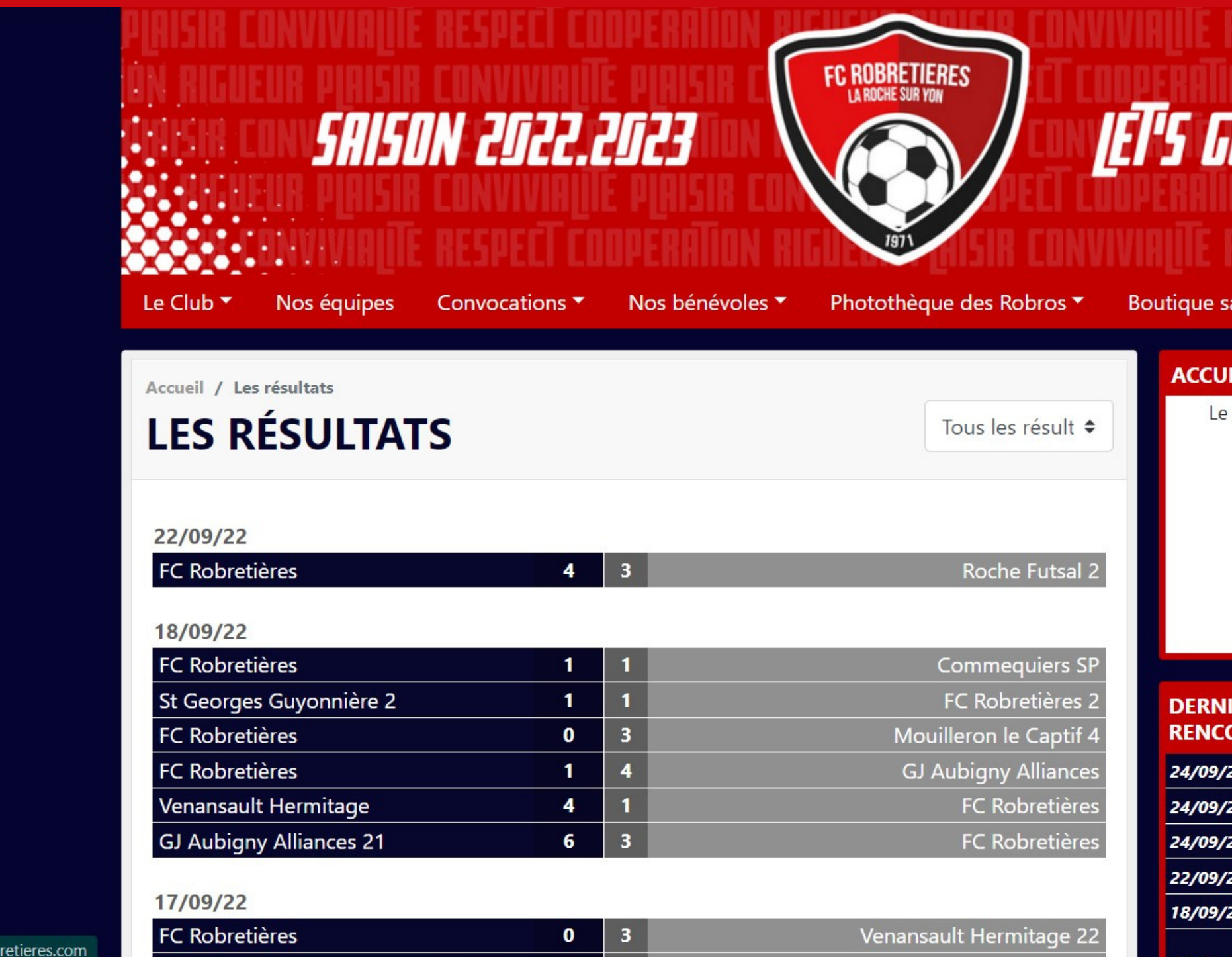

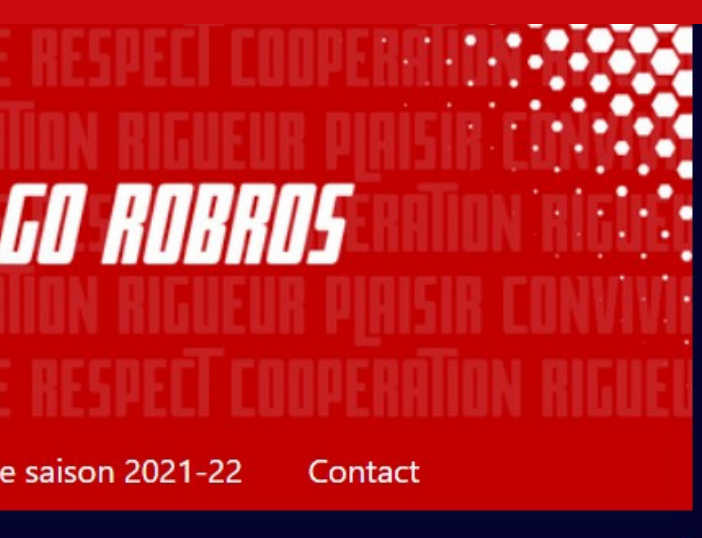

## EIL SECRETARIAT

secrétariat est ouvert aux horaires suivantes

## LUNDI | MARDI | JEUDI

9h - 12h

## **MERCREDI | VENDREDI**

9h - 12h | 14h - 16h30

## ERS RÉSULTATS ET PROCHAINE + de résultats **DNTRES DES SÉNIORS**

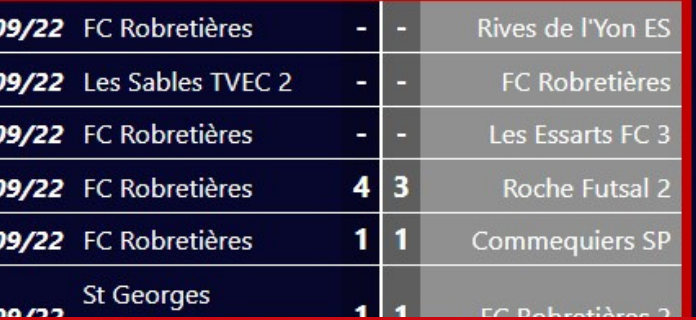

# Page d'accueil

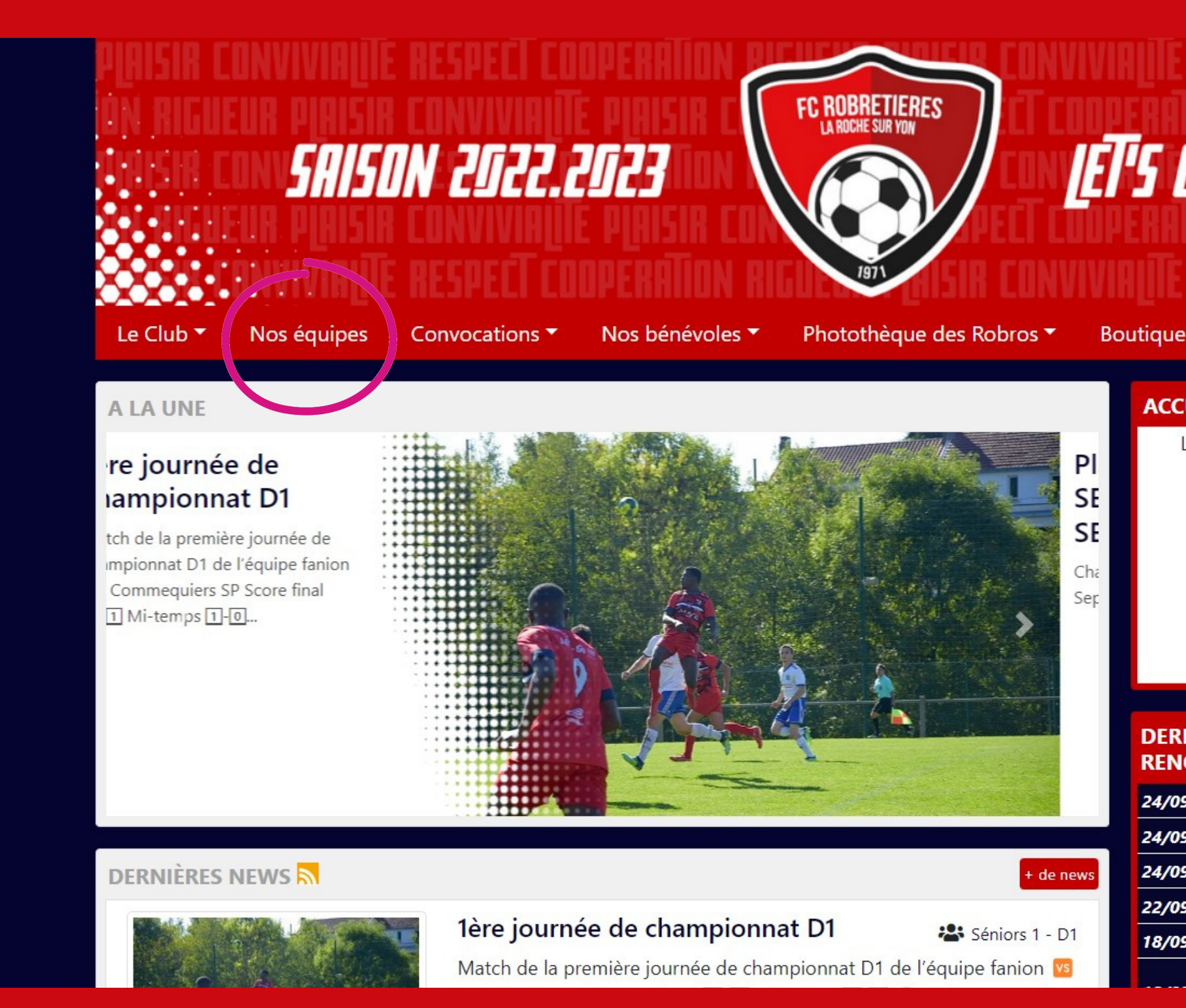

# Cliquez sur l'onglet "Nos équipes".

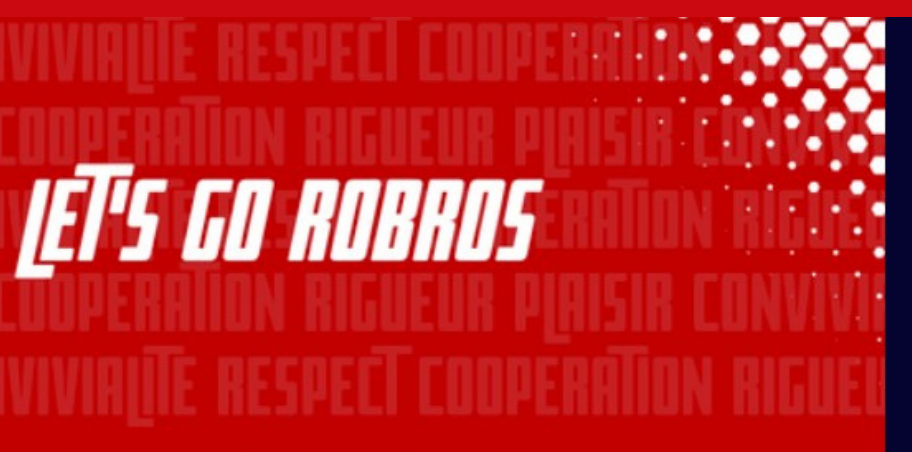

Boutique saison 2021-22

## Contact

## **ACCUEIL SECRETARIAT**

Le secrétariat est ouvert aux horaires suivantes

## LUNDI | MARDI | JEUDI

 $9h - 12h$ 

## **MERCREDI | VENDREDI**

9h - 12h | 14h - 16h30

## **DERNIERS RÉSULTATS ET PROCHAINE + de résultats RENCONTRES DES SÉNIORS**

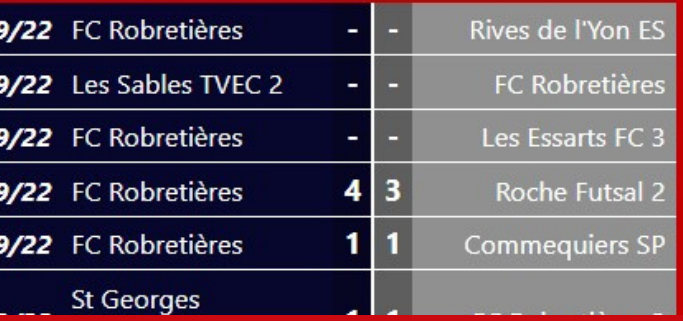

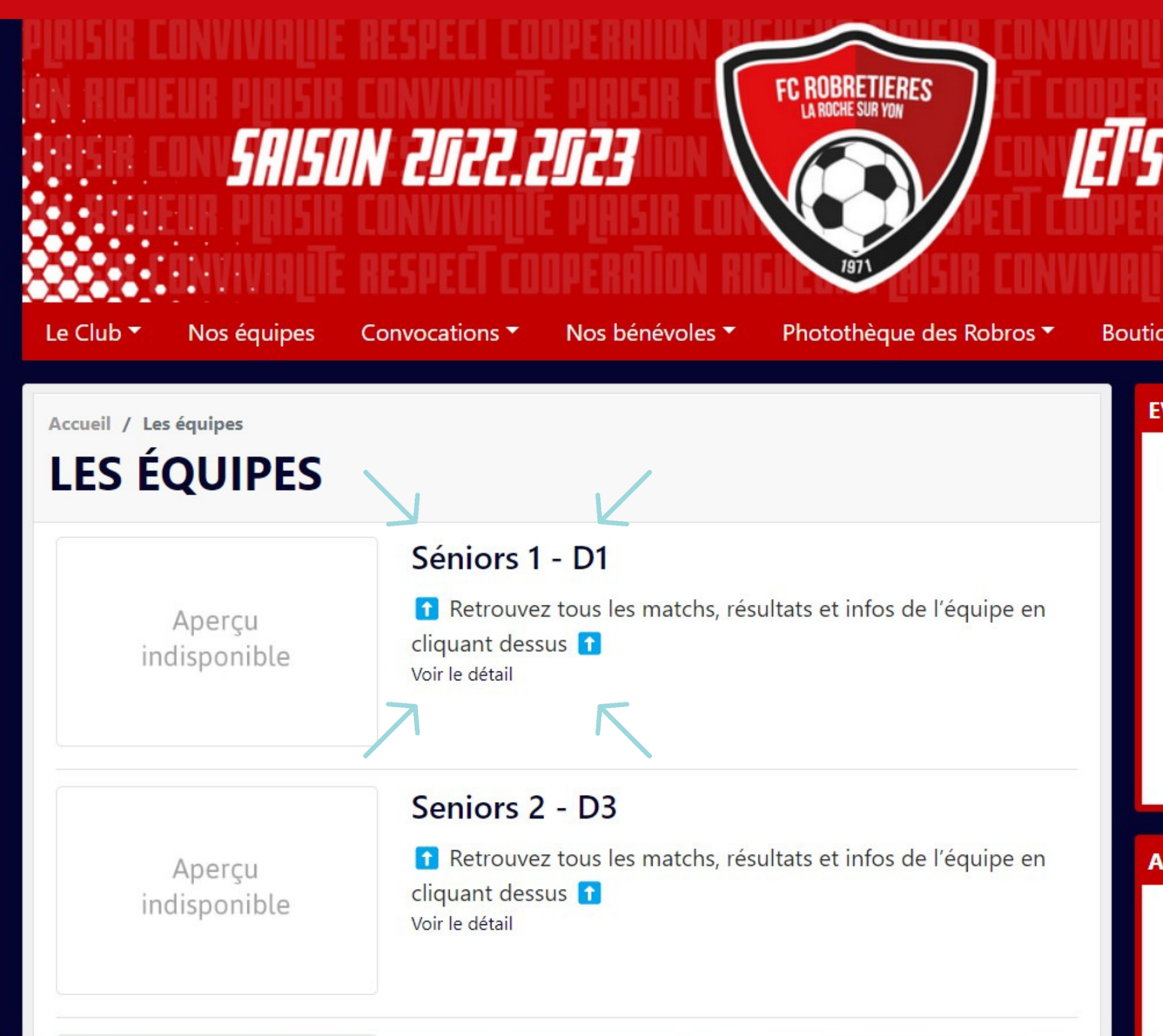

Ici, vous trouverez une "page" pour chaque équipe. Par exemple : "je souhaite avoir toutes les informations concernant l'équipe 1, je vais donc cliquer sur le lien "Séniors 1 - D1" (petites *flèches)"*

# **LET'S GO ROBROS**

Boutique saison 2021-22 Contact

## **EVÈNEMENTS SPORTIFS**

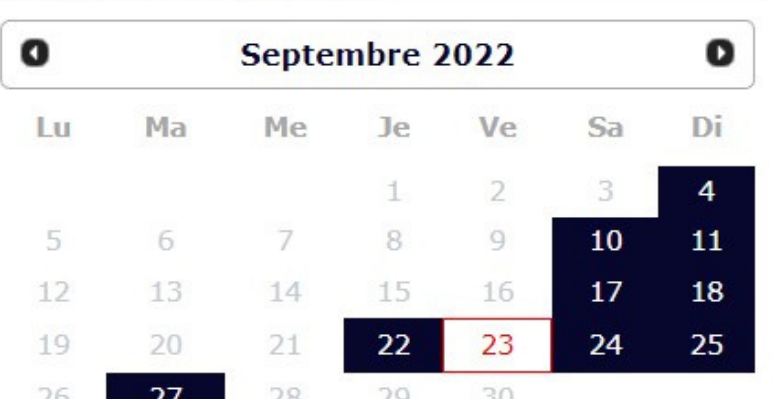

Aucun évènement aujourd'hui

## **ACCUEIL SECRETARIAT**

Le secrétariat est ouvert aux horaires suivantes

## LUNDI | MARDI | JEUDI

 $9h - 12h$ 

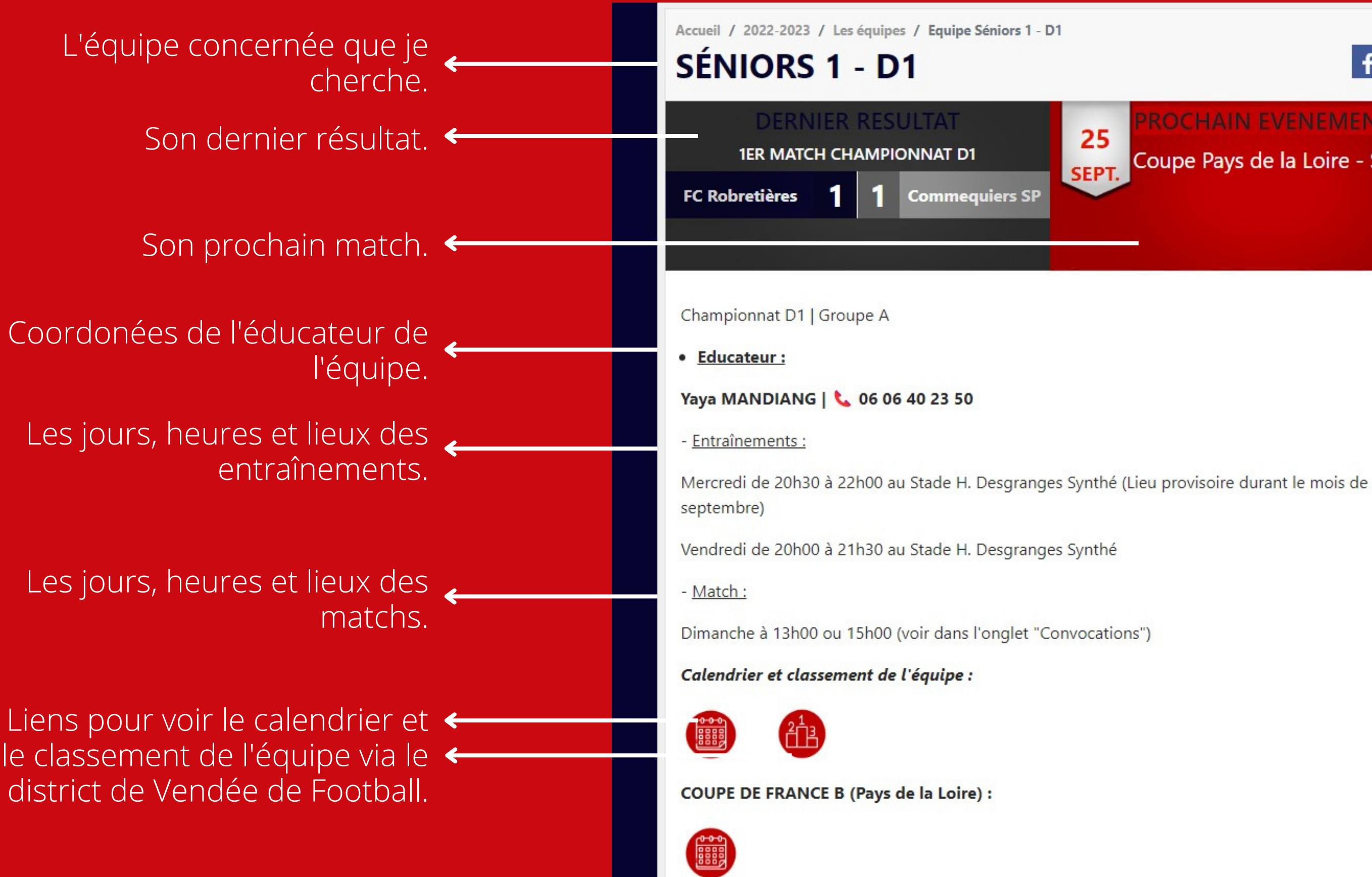

 $f \triangleright$ 

# Coupe Pays de la Loire - S1

## **DESCRIPTION**

<sup>1</sup> Retrouvez tous les matchs, résultats et infos de l'équipe en cliquant dessus <sup>1</sup>

### **CALENDRIER DE L'ÉQUIPE** d'évènement  $\bullet$ Septembre 2022  $\bullet$ Di Lш

11 18 23

Aucun évènement aujourd'hui

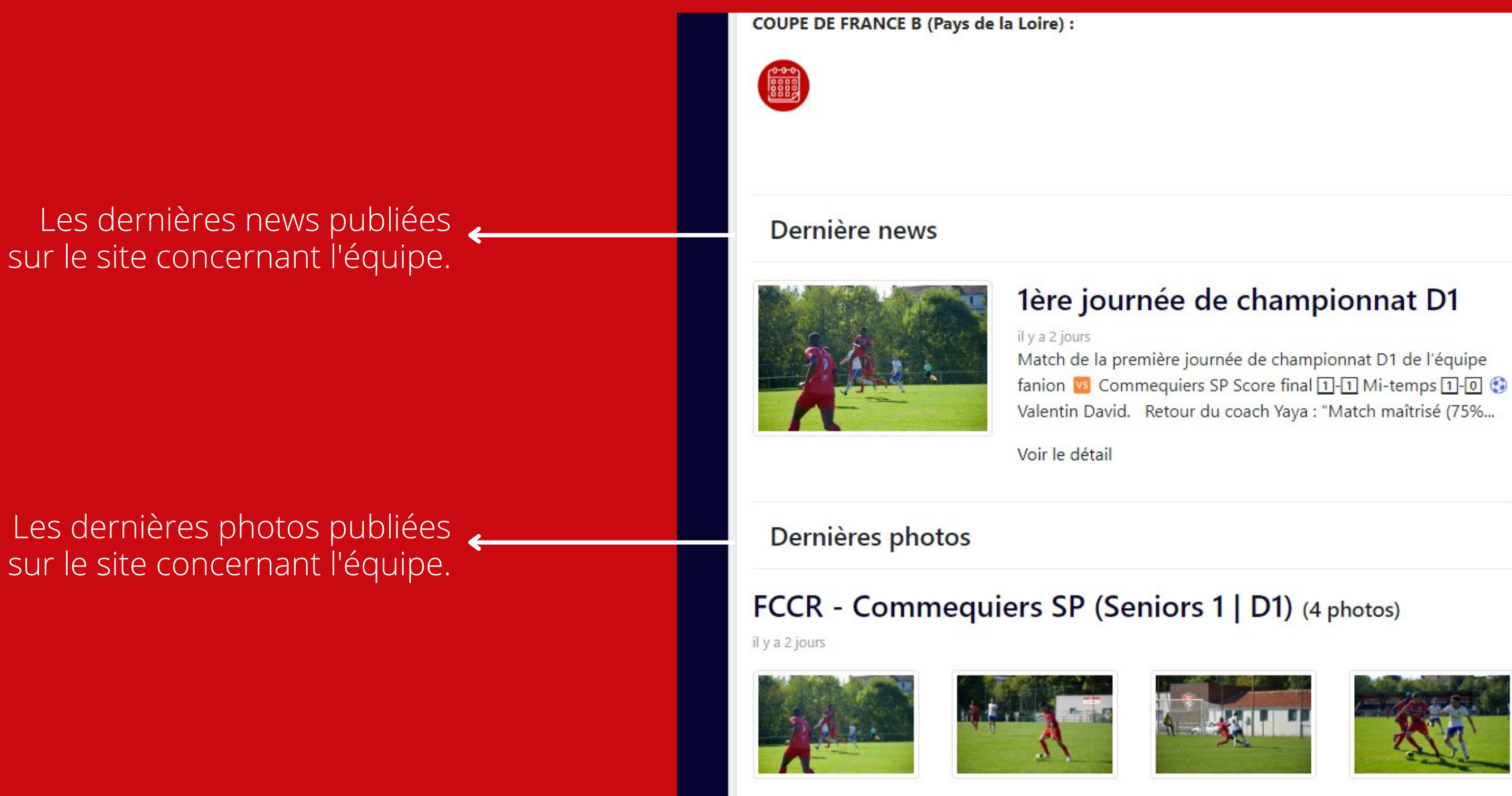

Toutes les "pages" des équipes sont structurées de la même manière. Alors maintenant c'est à vous de prendre le site en main !

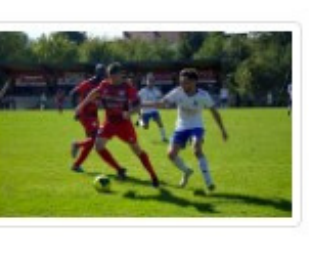

4/4

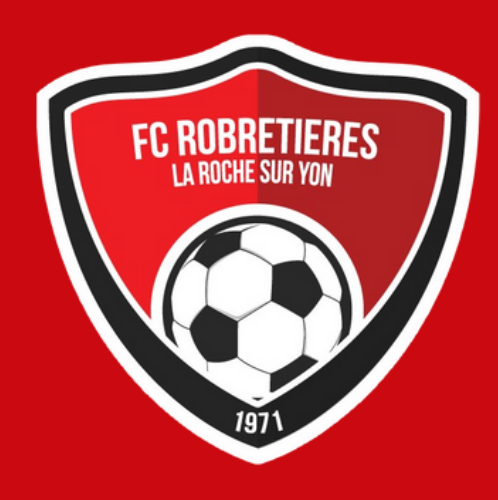

# RETROUVEZ-NOUS AUSSI VIA NOS RÉSEAUX :

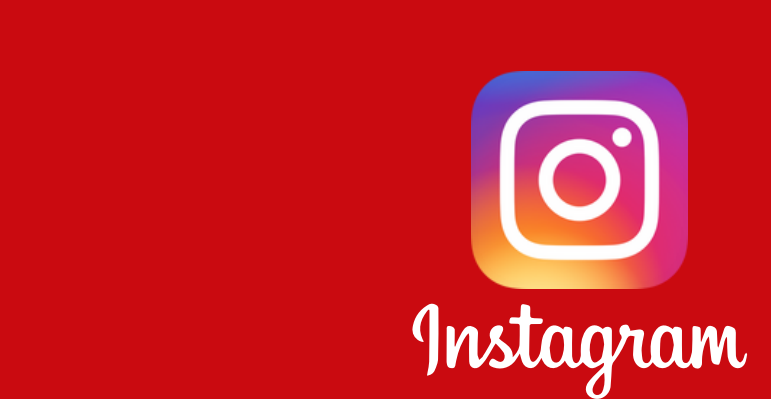

@fcrobretieres

f

facebook.com/FCRR85/